## Multilayer e-mail security

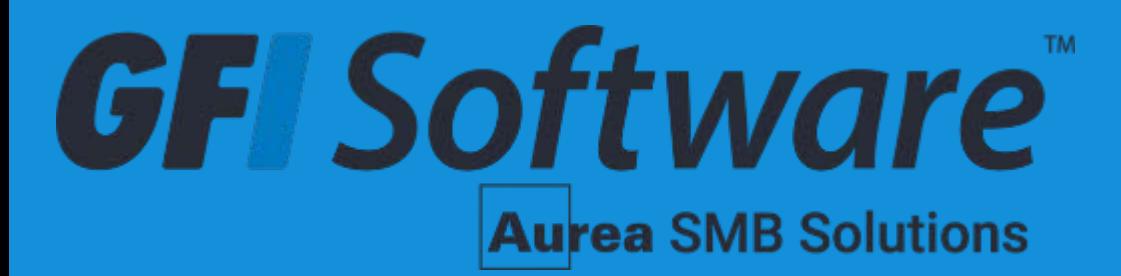

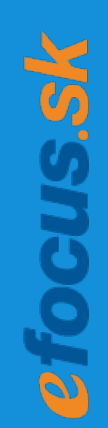

## Multilayer email security

Jozef Kačala – Sales engineer EMEA, APAC

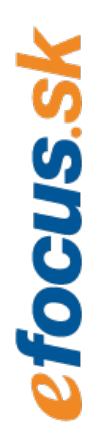

E-MAIL usage  $\left(\sum_{k=1}^{\infty}\right)$  Importance of E-MAIL protection

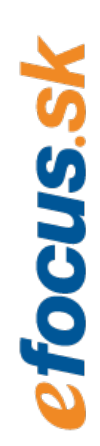

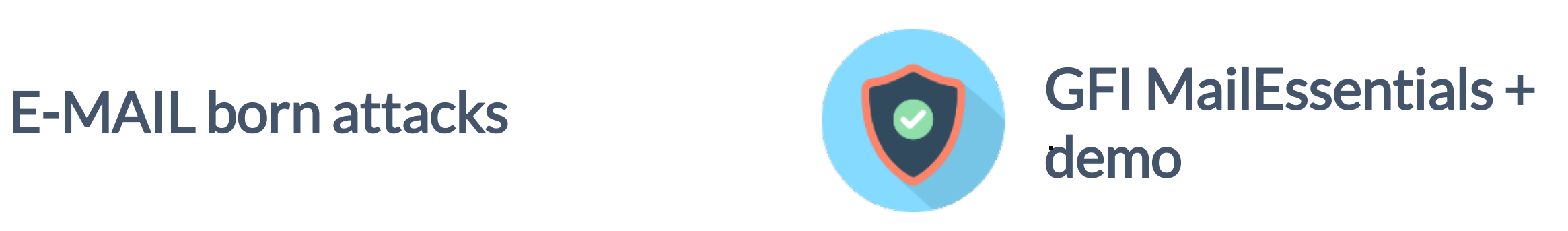

### Multilayer email security

Agenda

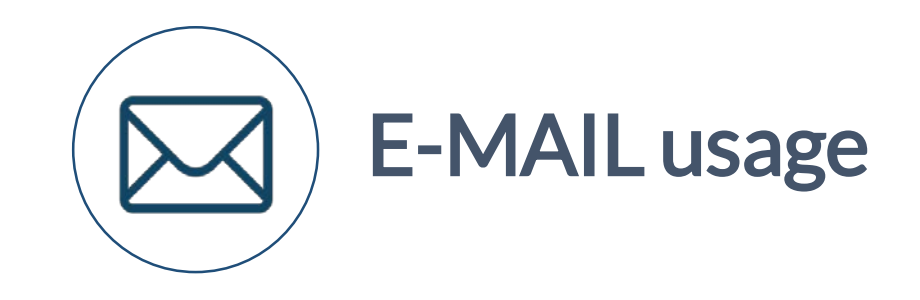

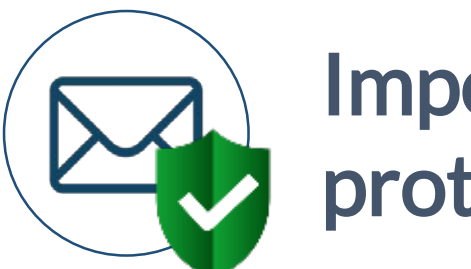

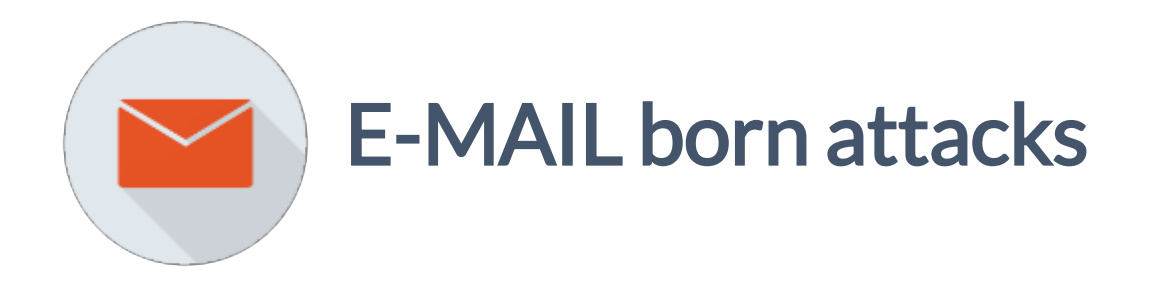

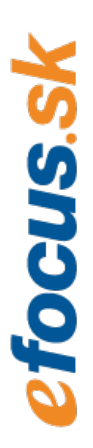

**4**

### E-MAIL usage

### **E-mail is the most widely used Internet function across the planet.**

3.8 billion email users worldwide

1.75 e-mail accounts per user

212 billion business email sent every day

2 million e-mails sent every second

91% of people check their e-mail daily

### E-MAIL usage

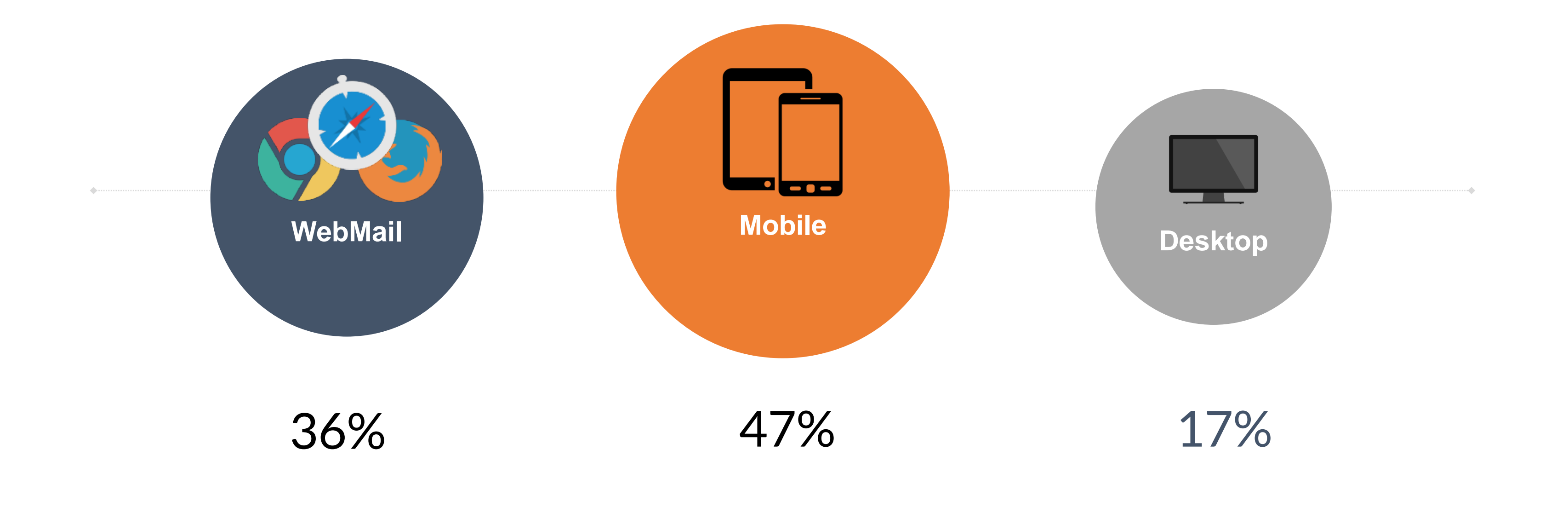

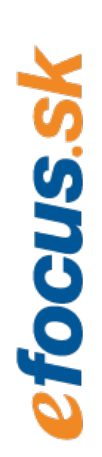

- People check their email an average of **74 times a day**!
- People are spending anywhere from **25 minutes to 2 hours a day** actively involved in their inbox.

### E-MAIL born attacks

### **E-mail is #1 delivery vehicle for malware**

60% of emails are spam

48% of organisations experienced phishing attacks

92.4% of malware is delivered via e-mail

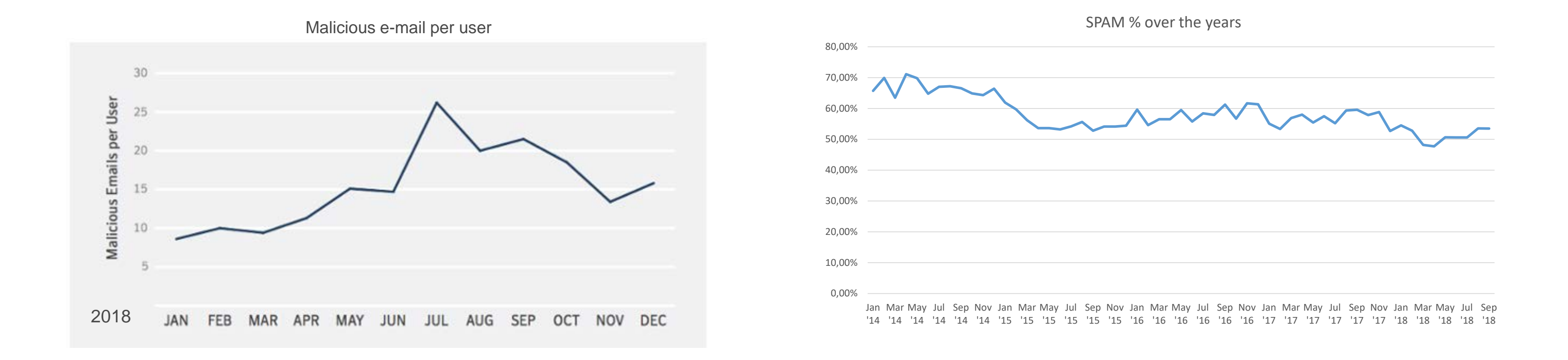

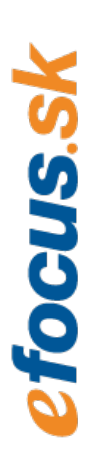

### E-MAIL born attacks

### As one of the most popular services, e-mail has become a major vulnerability to users and organizations.

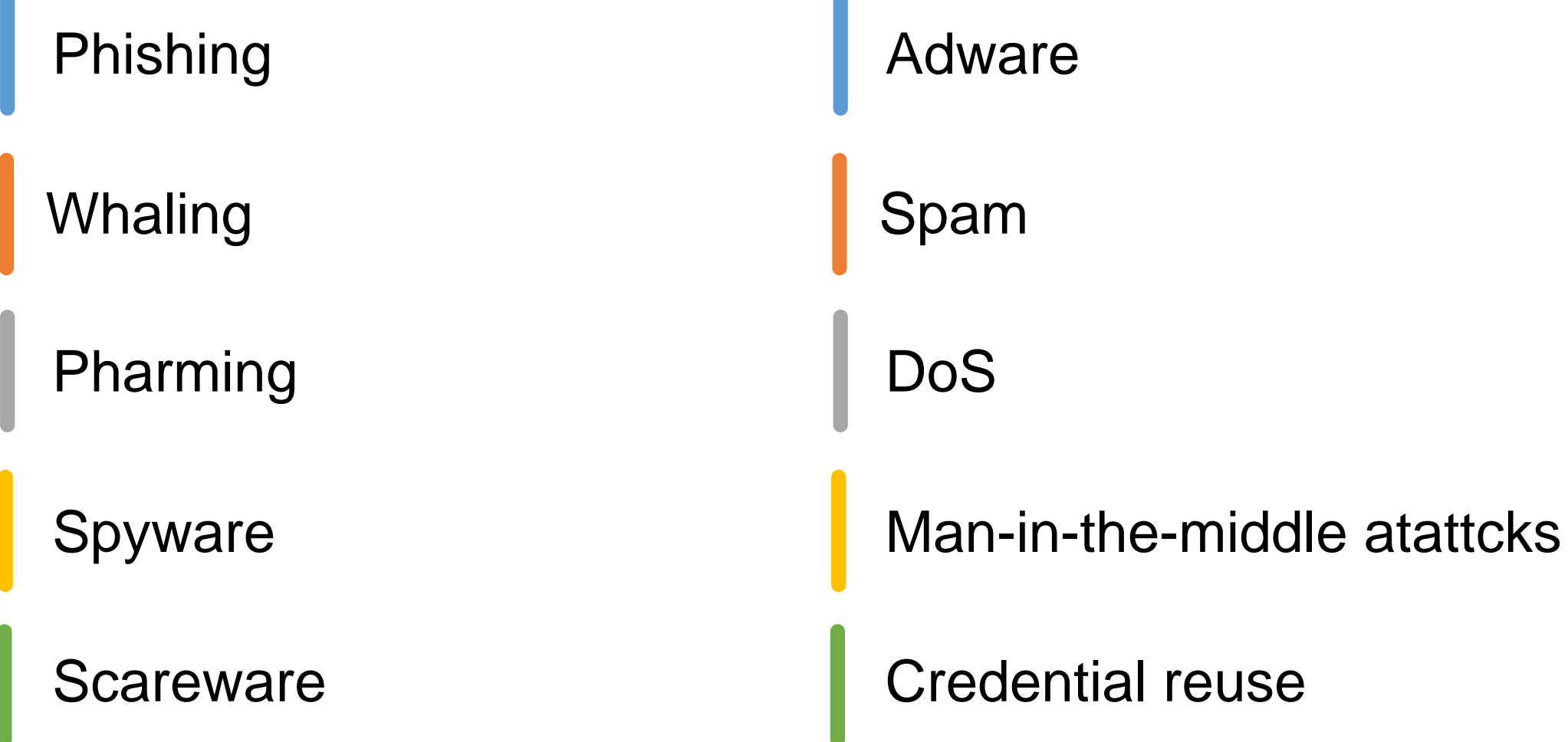

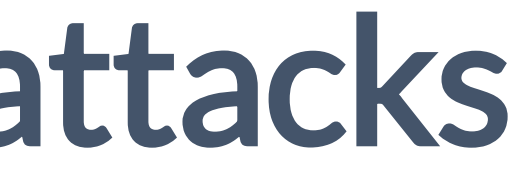

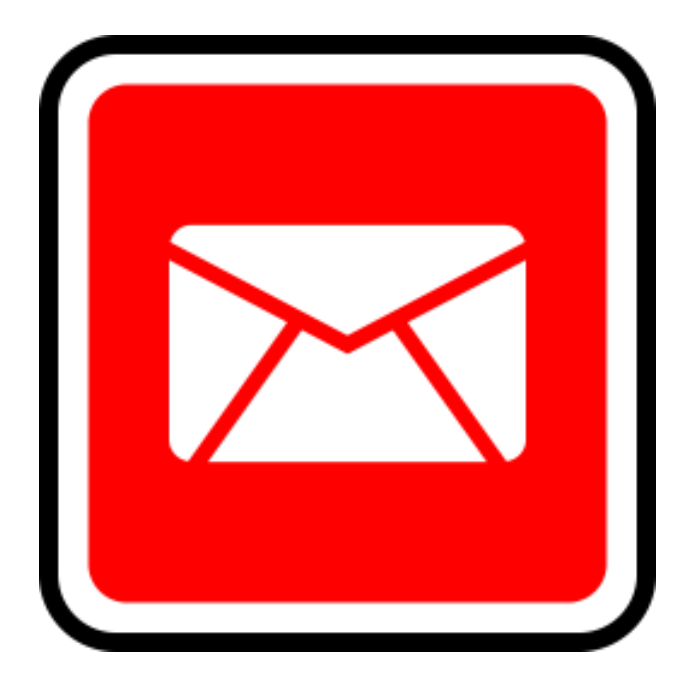

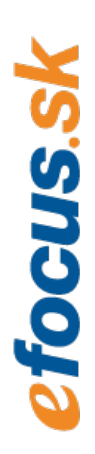

### **The security system is only as strong as its weakest point**

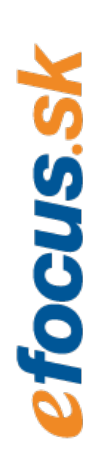

### The user

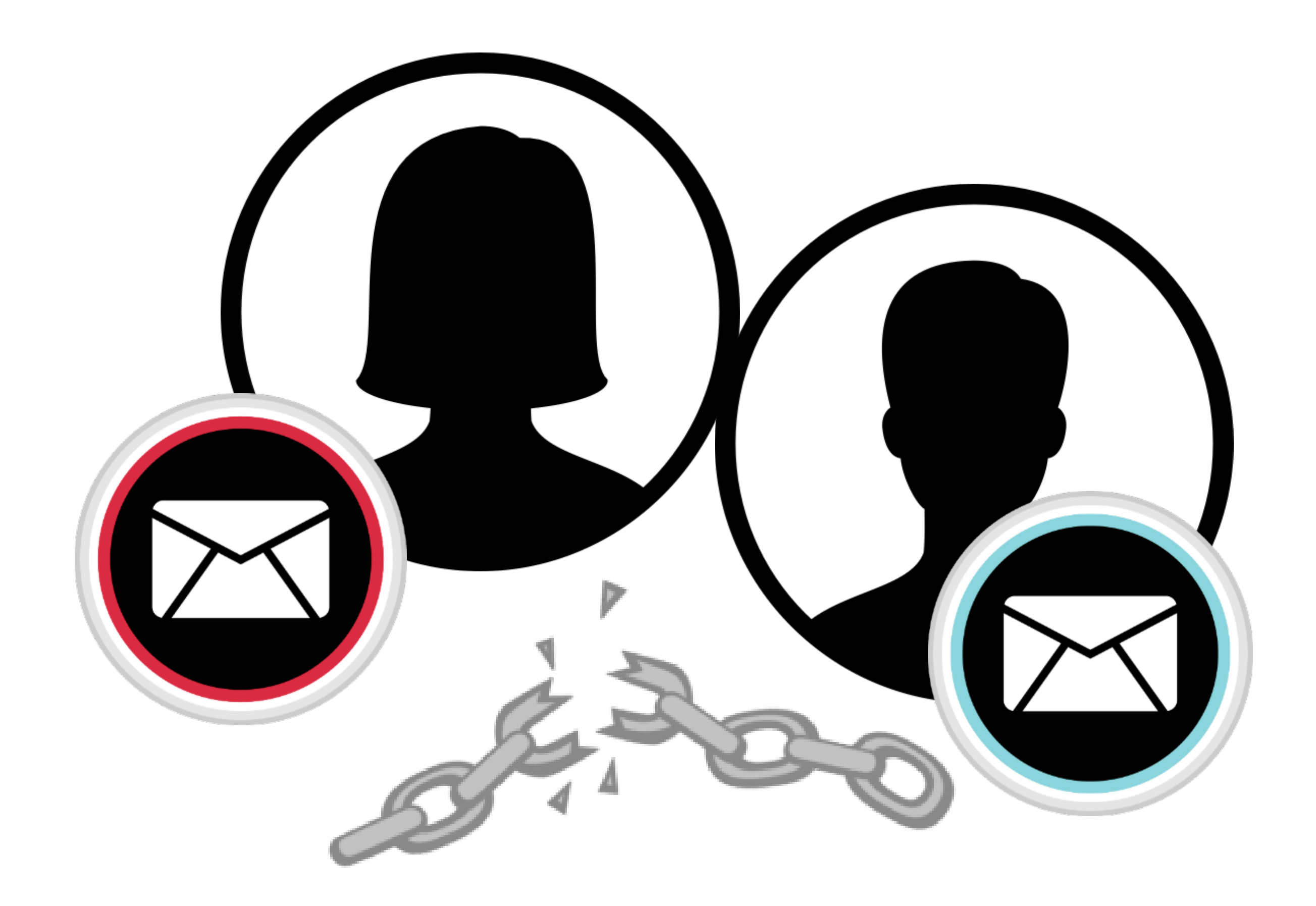

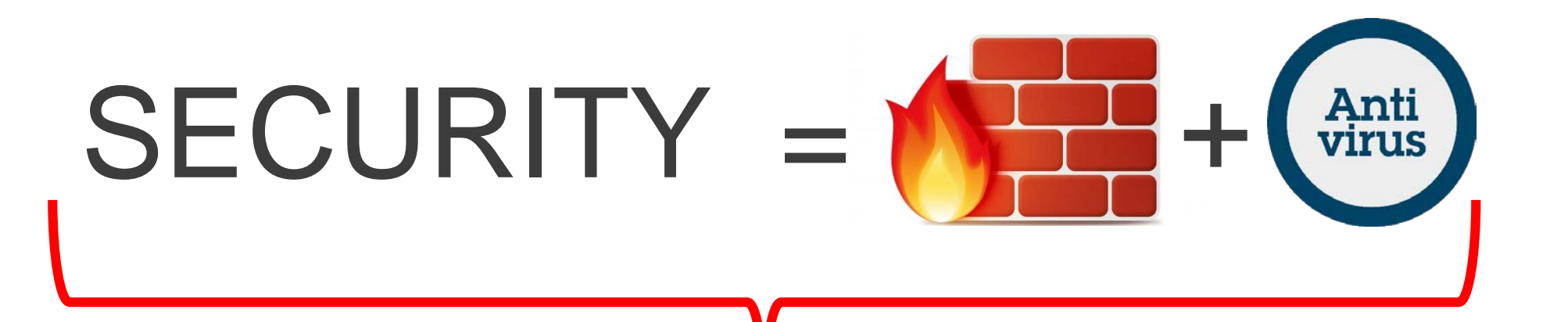

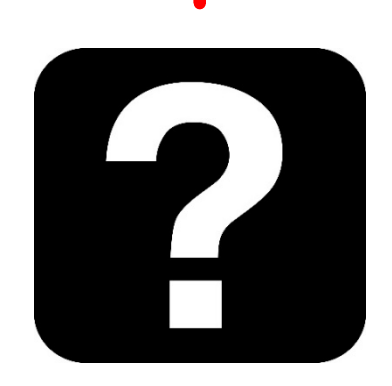

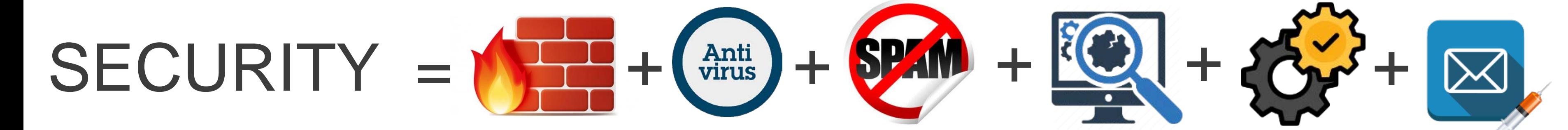

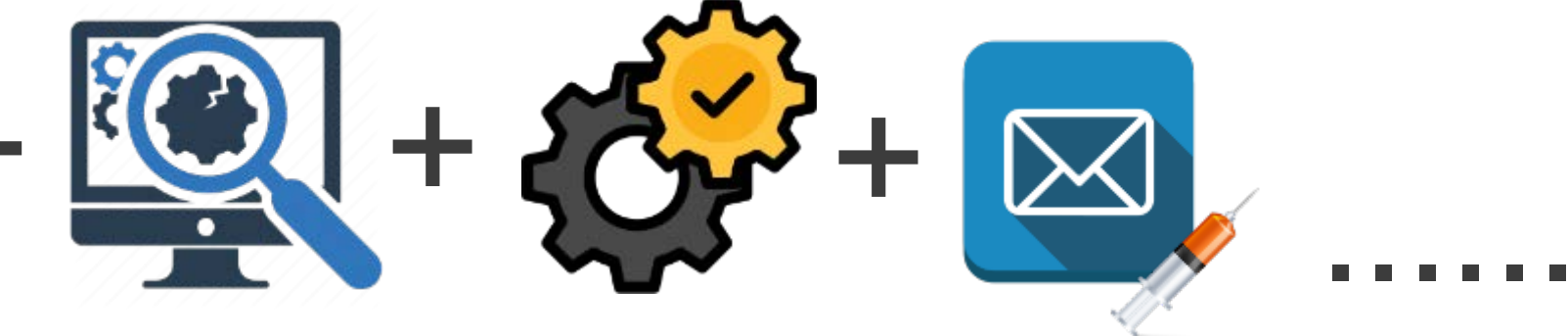

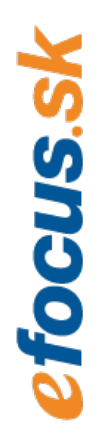

## Importance of e-mail protection

Save resources

Prevent brand damage

Email is the most common IT security threat for organizations

Email-based attacks affect the entire organization

Save time

Save money

Basic anti-spam email filters are not enough

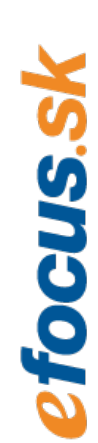

Email-based threats are evolving and increasing, putting more organizations at risk every year

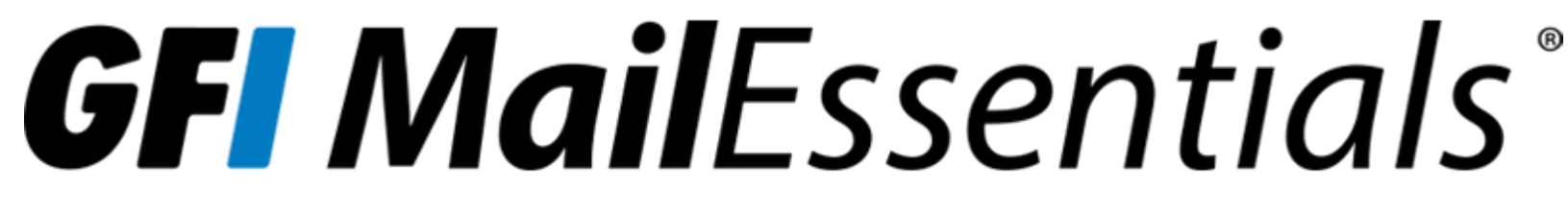

Malware protection

Unwanted (spam) e-mail protection

E-mail management

Content control

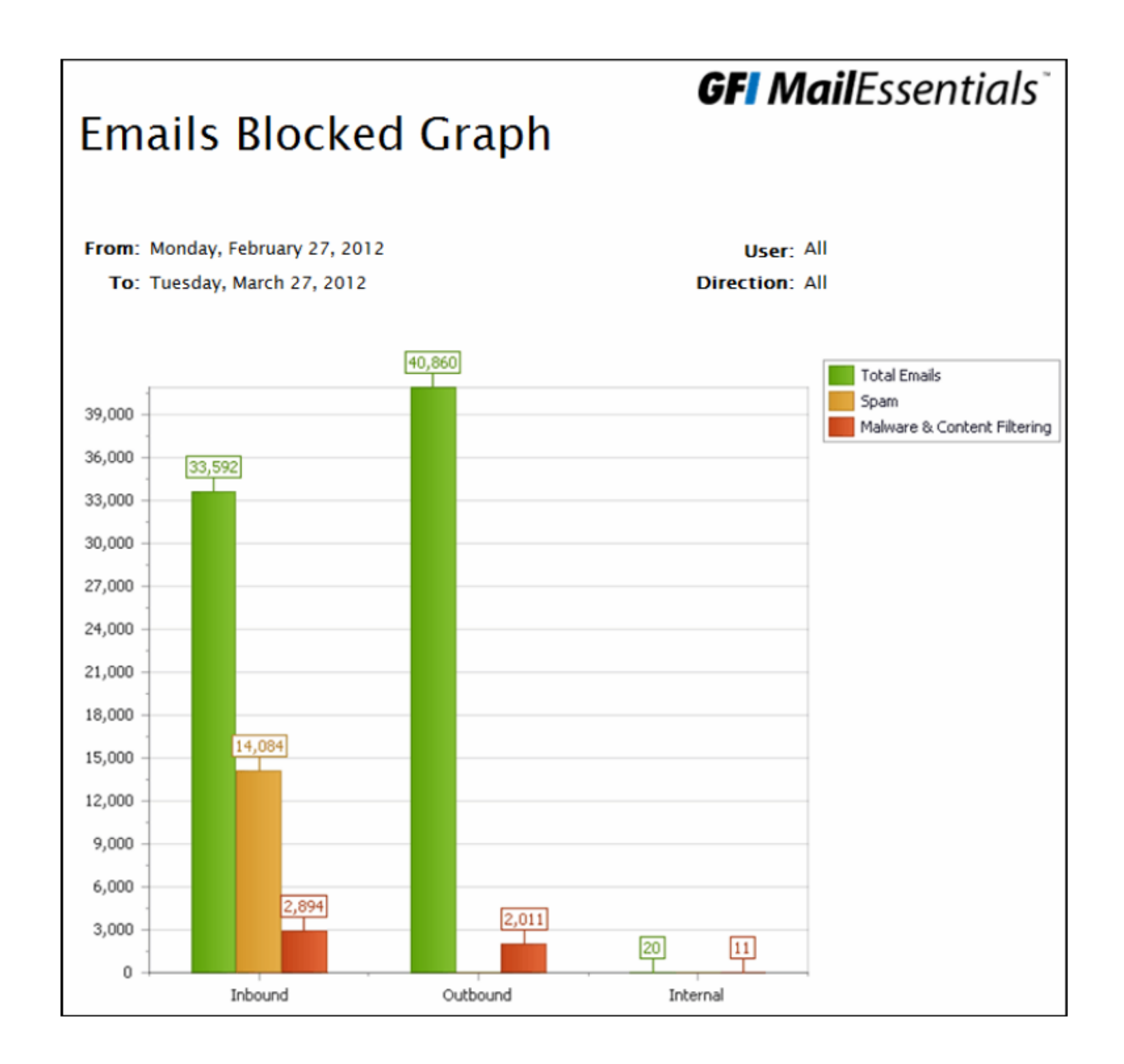

efocus.sk

*The security system is only as strong as its weakest point*

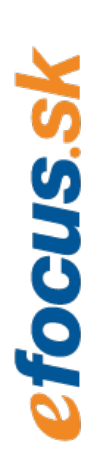

### The user

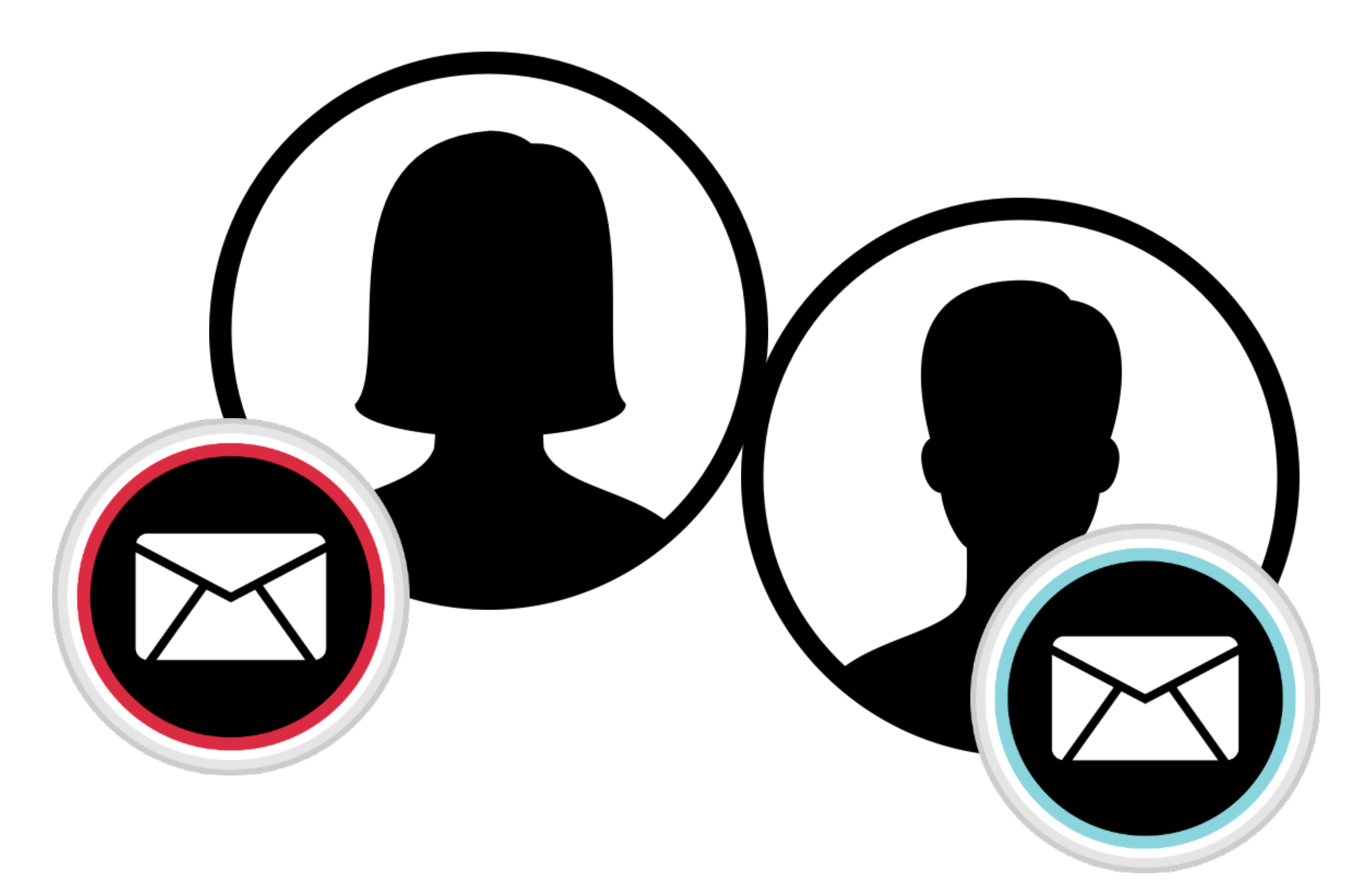

### **Up to 99% spam filtered**

### Malware protection

Five antivirus engines

Trojan and executable scanner

E-mail exploit engine

HTML sanitizer

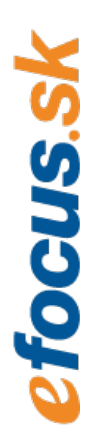

## Unwanted e-mail protection

15 anti spam engines

Outloook integration

Granular Whitelist and Blacklist

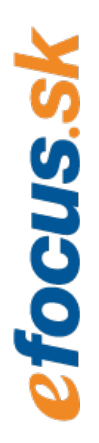

## E-mail Management

Disclaimer management

E-mail monitoring functions

Module for automatic replies

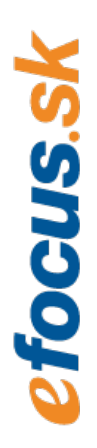

### Content control

Filtering incoming, outgoing and internal content

Granular ruleset against users/groups

Decompression and attachment filtering

Advanced content filtering within documents

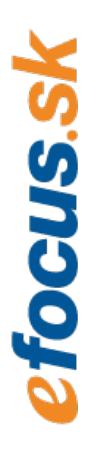

## E-mail flow in GFI MailEssentials

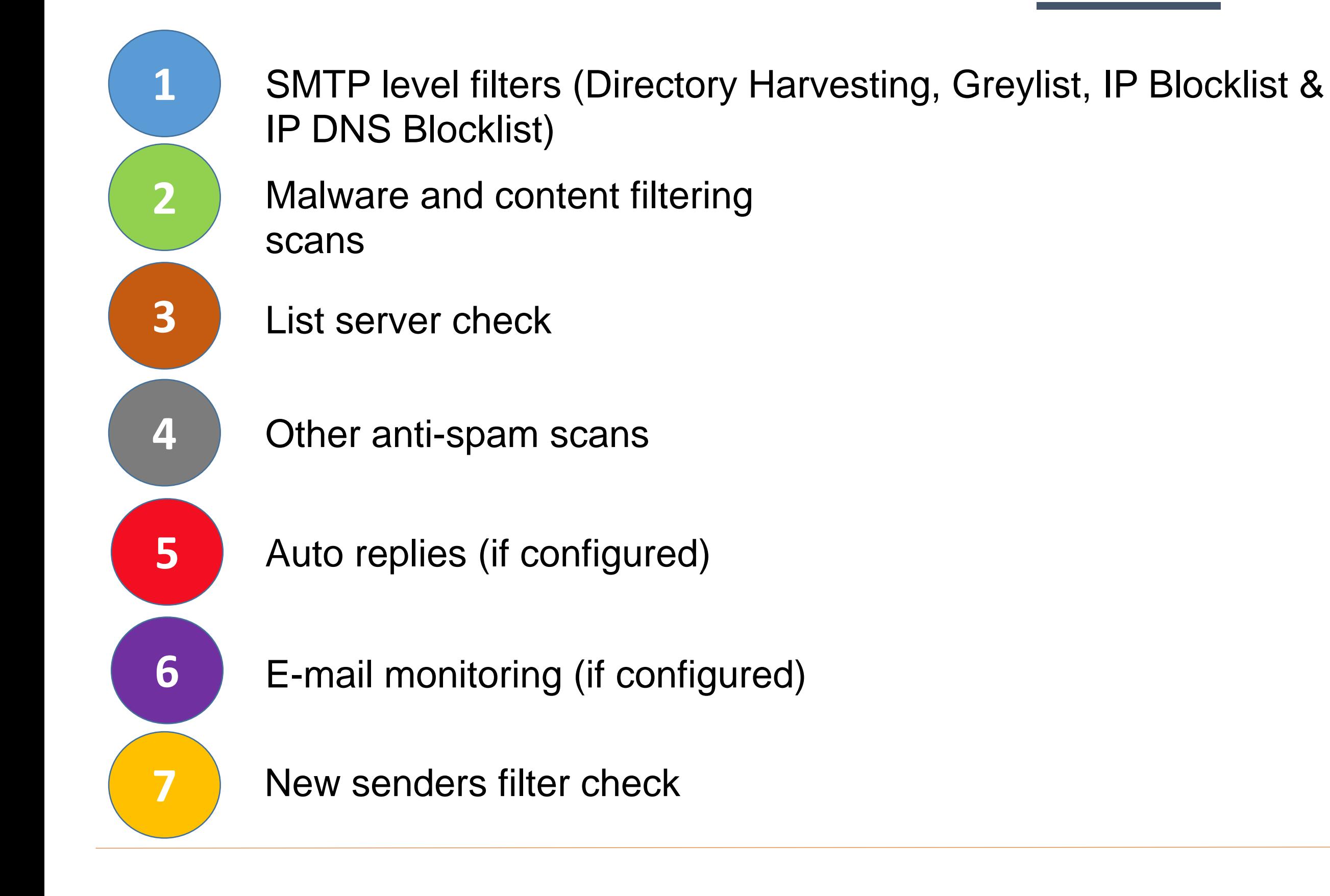

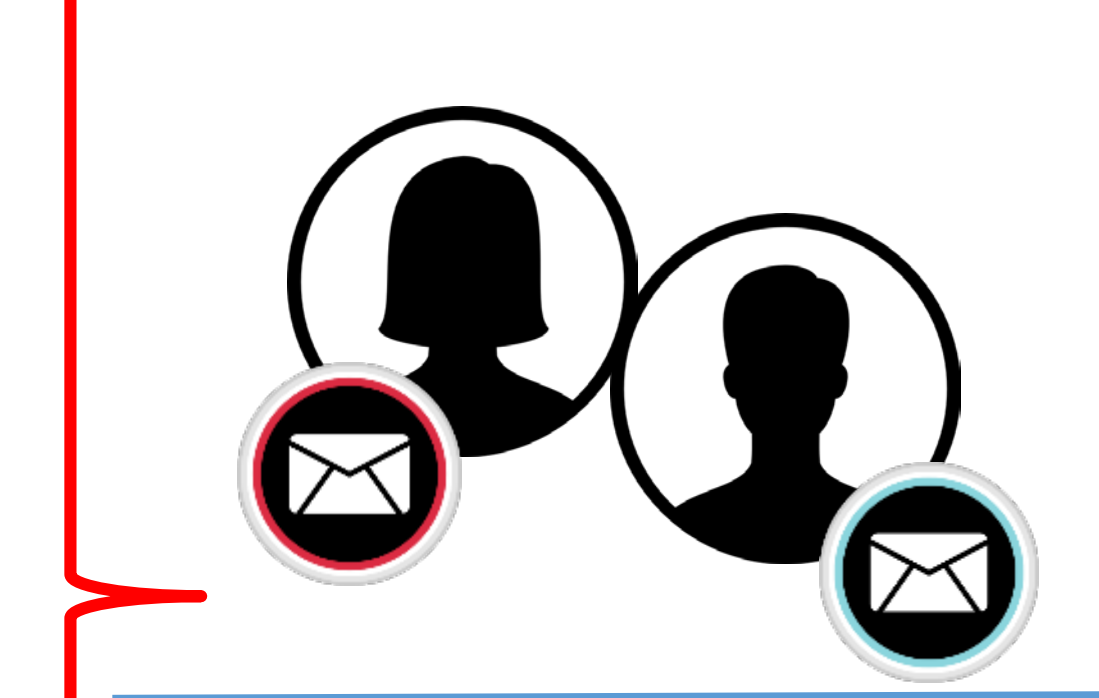

**If email is not blocked by any scanning or filtering engine, it is sent to the user's mailbox**.

focus.s

## GFI MailEssentials – best practices

- Place IP blocklist on the first place so it will run during SMTP transmission rather than after the IP whitelist.
- When MS Exchange is used, best is to install GFI MailEssentails directly on MS Echcange servers with HUB transport role, Mailbox role or edge server role
- Turn on bayesian filter after creating sufficient spam and ham database

Configure the priority of spam filter execution

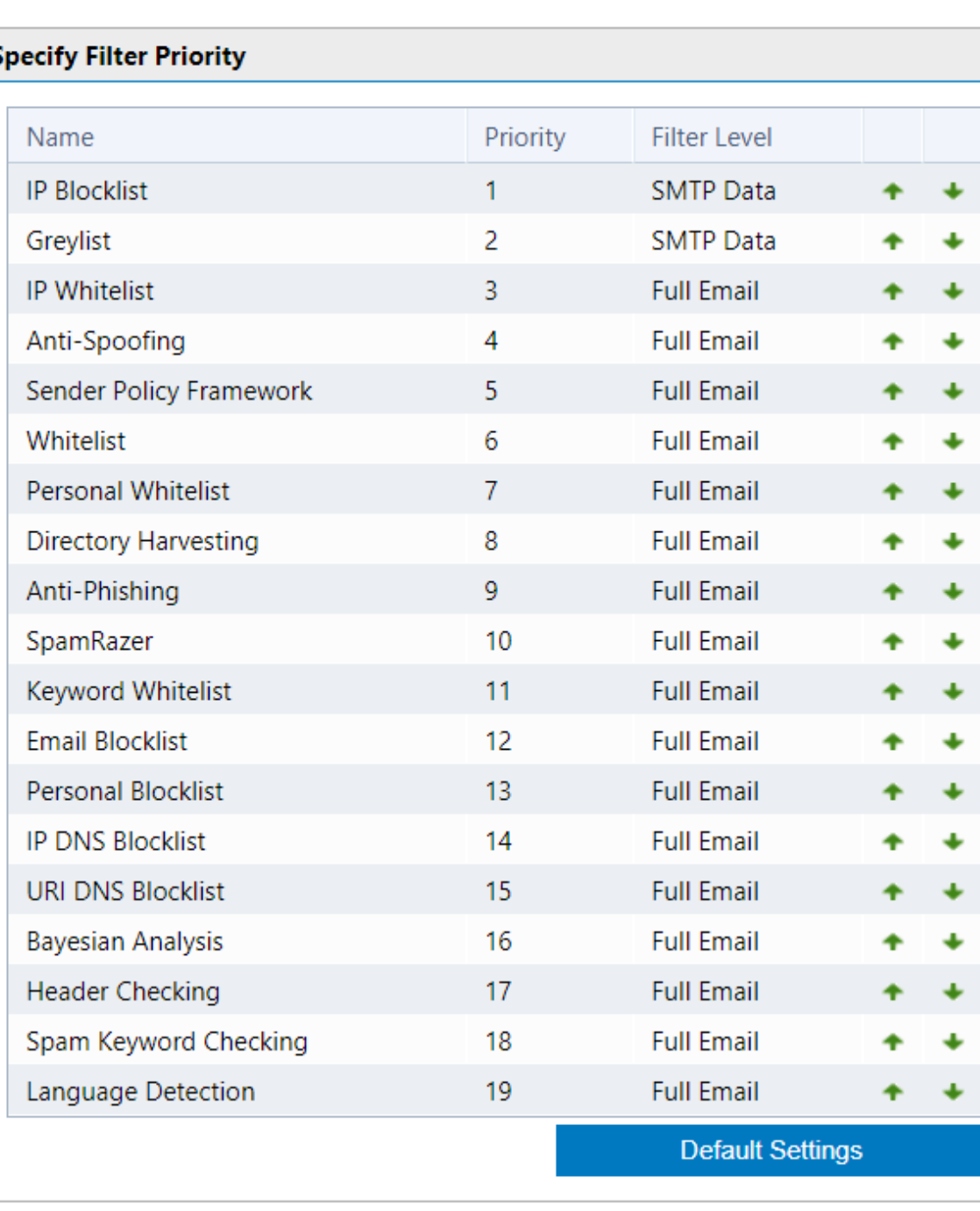

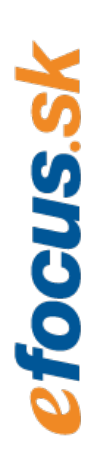

### **GFI MailEssentials - Live demo**

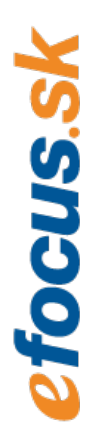

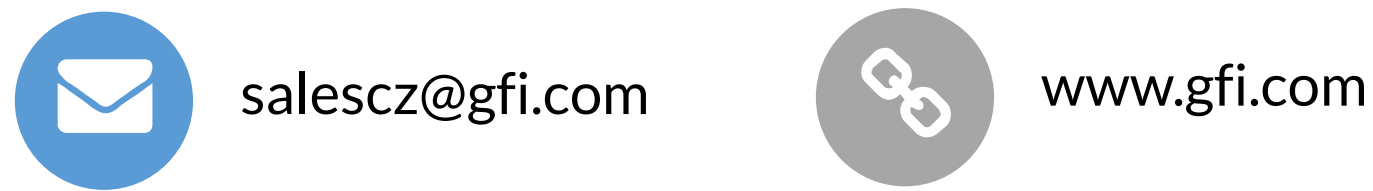

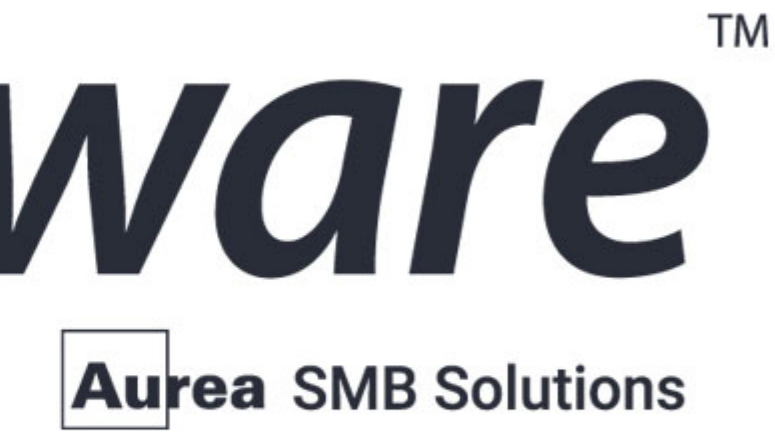

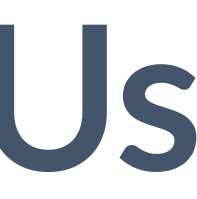

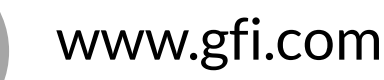

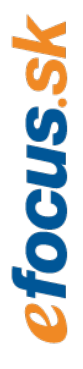

# GFI Software"

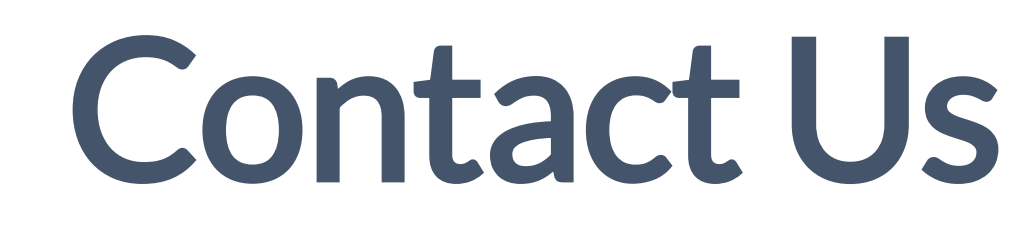